## **FastAccess® DSL Conversion Process**

## *Introduction*

The table that follows provides a step-by-step outline of the process and associated actions required to complete the conversion of CLEC customers to BellSouth FastAccess Standalone DSL Service. Responsibilities of both the CLEC and BellSouth as related to this process are detailed. This service offering will be available only for existing CLEC UNE-P customers.

## *Quick Reference*

The following acronyms are used throughout the remainder of this Attachment:

- ⇒ **DSL** Digital Subscriber Line
- ⇒ **LSR** Local Service Request
- ⇒ **LCSC** Local Carrier Service Center
- ⇒ **NSP** Network Service Provider (Includes Internet Service Providers)
- ⇒ **SPOC** Single Point of Contact
- ⇒ **SUP** Supplement
- ⇒ **UNE-P** Unbundled Network Element-Platform

 $\overline{a}$ 

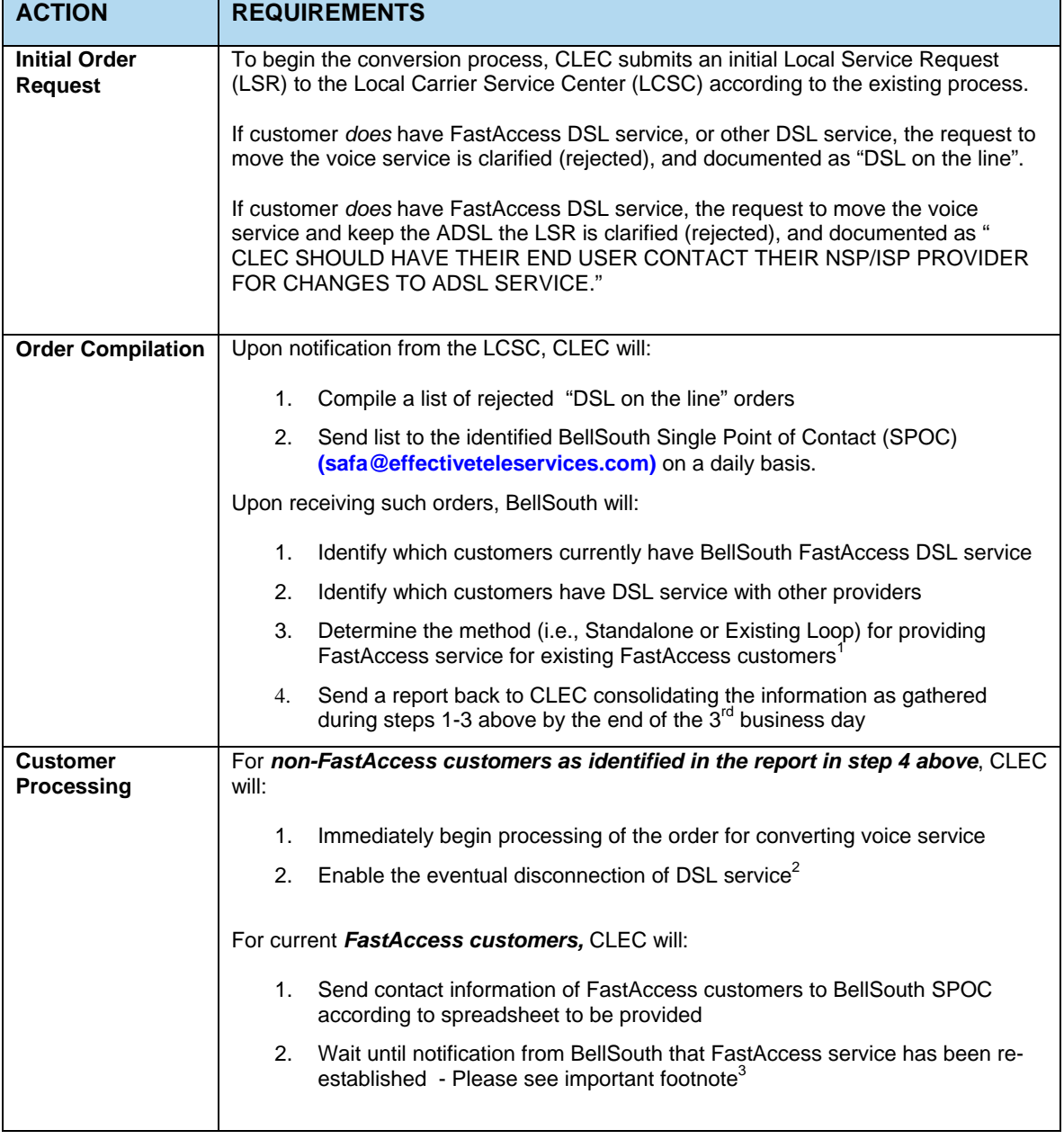

## *Conversion Process*

Also, as indicated in the contract, BellSouth has three days to determine on which line FastAccess service will be provisioned and to notify CLEC of that election. If BellSouth contacts the end user during this process, BellSouth may do so only to validate the end user's current and future FastAccess services and facilities.

 $2$  An end-of-service notification is generated to the NSP prior to disconnection

**<sup>3</sup> Submitting a SUP prior to transfer can result in the customer losing FastAccess Service**

 $1$  BellSouth may satisfy its obligation to continue to provide FastAccess by either: 1.) providing the service on a BellSouth owned and maintained loop that is separate and distinct from the CLEC UNE-P line (i.e., "Standalone" service), or 2.) providing the service on the original line and provisioning a new UNE-P line for the CLEC voice service ("Existing Loop" service).

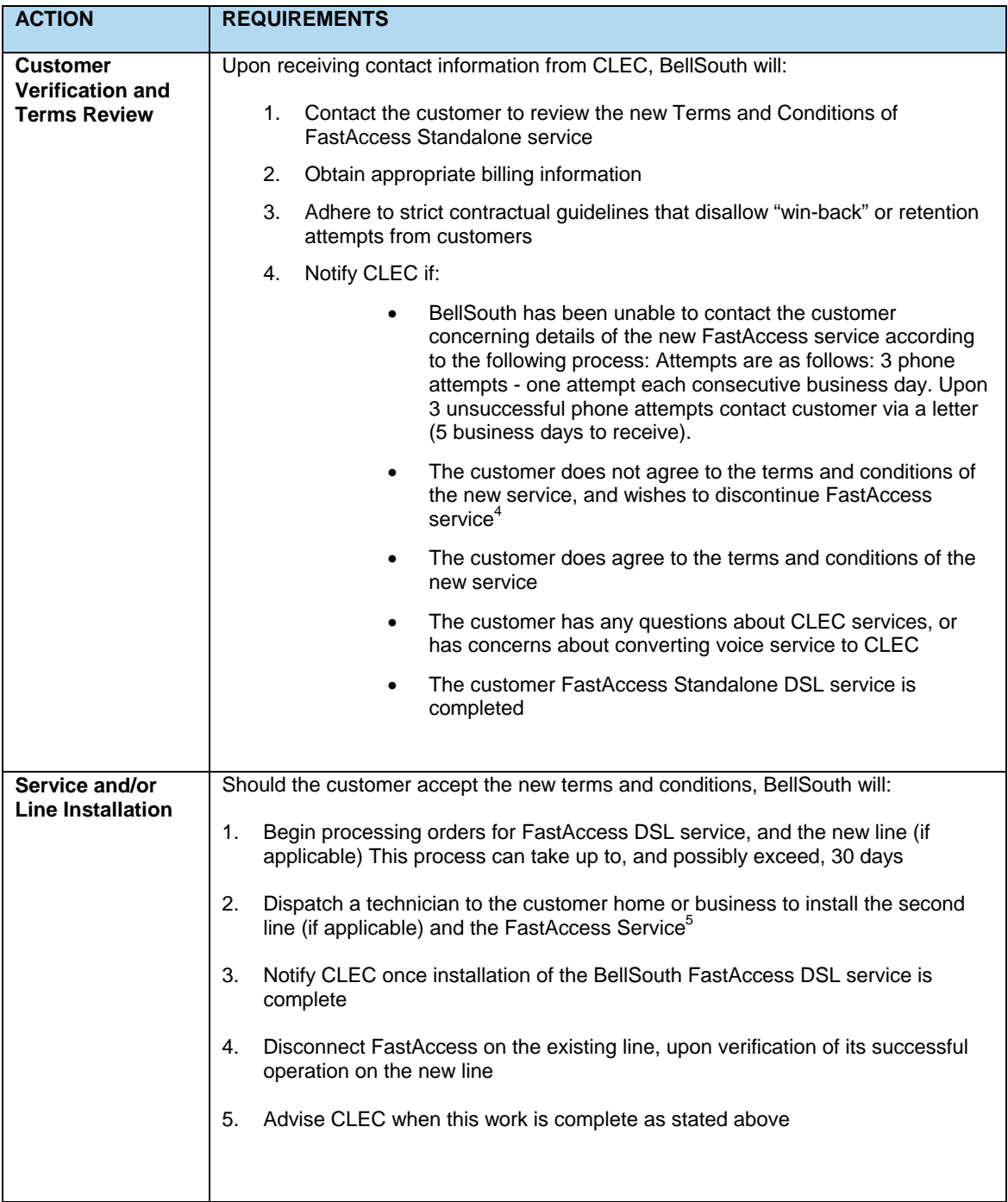

<sup>4</sup> CLEC will be advised to contact the LCSC to have the ADL++ USOC removed or submit a SUP to cancel the original LSR

<sup>&</sup>lt;sup>5</sup> In the event FastAccess is moved to a second line: once the appropriate line is installed, the BellSouth group will issue an order to move the FastAccess to the new line for data only.

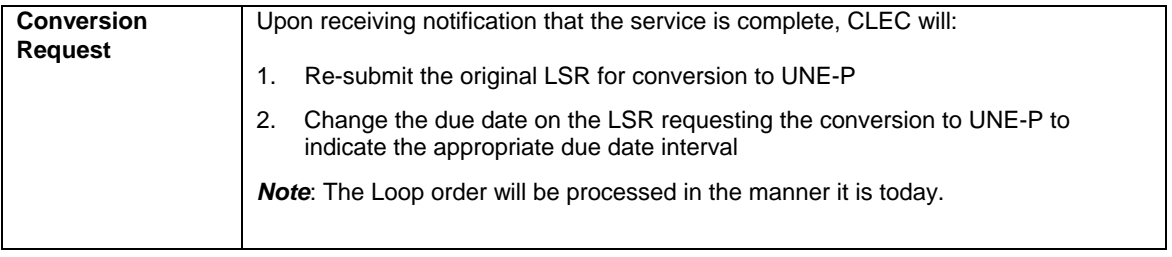

*- end of process -*